**Unternehmenstransaktionen richtig vorbereiten!**

**Intensivseminar mit begrenzter Teilnehmerzahl 21. und 22. April 2010 in Frankfurt/M.**

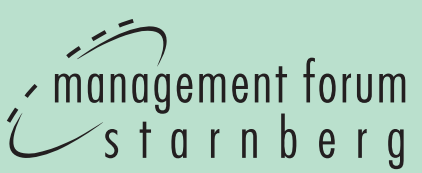

# **Unternehmensbewertung**

#### **Kernwissen und Tools für den Kauf und Verkauf von Unternehmen**

- ✓ Die gängigen Methoden der Unternehmensbewertung
- ✓ Die entscheidenden Regeln, Normen und Voraussetzungen
- ✓ Die Gewinnung aller erforderlichen Informationen
- ✓ Die praktische Durchführung einer Bewertung (Fallbeispiele)

**Dieses Seminar vermittelt Ihnen direkten Praxisnutzen:** Lernen Sie Unternehmensbewertung am eigenen Notebook und entwickeln Sie Ihre eigenen Bewertungs-Sheets in Excel

#### **Ergänzungsseminar**

# **Due Diligence –**

**Darstellung der Ist-Situation und Optimierungsmöglichkeiten**

#### **am 23. April 2010 in Frankfurt/M. – getrennt buchbar:**

- ✓ Welche Rolle spielt die Due Diligence im Rahmen eines Akquisitionsprozesses?
- ✓ Firmensituation richtig einschätzen
- ✓ Optimierungspotenzial aufzeigen und quantifizieren
- ✓ Verbesserungen simulieren
- ✓ Wie sind die Ergebnisse darzustellen und zu interpretieren?
- ✓ Welche Risiken sind vorhanden?

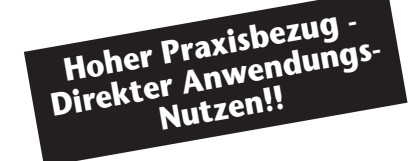

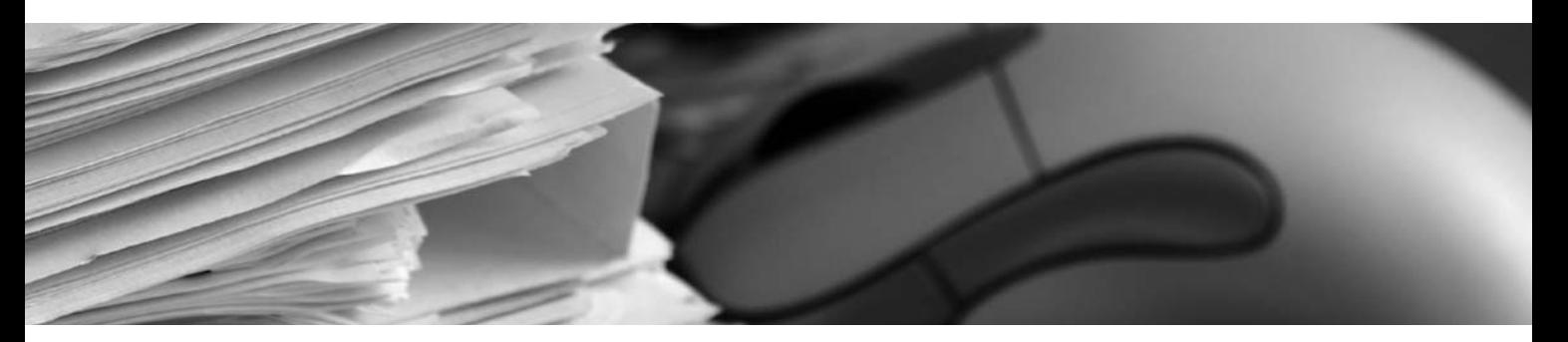

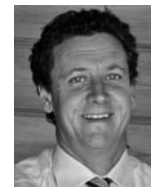

#### **Ihr Seminarleiter:**

#### **Bernd Heesen**

Geschäftsführer, Internationale Führungsakademie Berchtesgadener Land (IFAK-BGL) *Dieser Referent wurde von Teilnehmern früherer Veranstaltungen stets mit "sehr gut" bewertet!*

#### **Profitieren Sie von:**

- Workshop-Atmosphäre
- zahlreichen Übungen und Fallstudien
- Checklisten zur Systematisierung von Informationen
- Hinweisen und Tipps zur praktischen Durchführung
- Einbeziehung wichtiger aktueller Entwicklungen

**Erschließen Sie sich das Instrumentarium zur profunden Chancen/Risiko-Analyse**

# **Erster Seminartag: Einstieg in die Bewertung**

#### **Ihr Seminarleiter: Bernd Heesen,** Geschäftsführer, Internationale Führungsakademie Berchtesgadener Land (IFAK-BGL)

**Bernd Heesen** Jahrgang 1961, studierte Betriebswirtschaft in Deutschland, England und Frankreich sowie Soziologie in den USA. Er ist Diplom Betriebswirt und Diplom-Kaufmann nach deutschem und französischem Recht. Außerdem verfügt er über einen Master of Business (MBA) Titel. Nach seinem Studium arbeitete und lebte Bernd Heesen zunächst in Paris, Boston und Sao Paulo. Mit 33 Jahren wurde er Partner bei einer der ,Big-Four' Steuer-, Wirtschaftsprüfungs- und Beratungsgesellschaften. Es folgten Stationen in Budapest und Prag, bevor er dann in Singapur und Sydney Verantwortung für verschiedene Märkte und Abteilungen übernahm. Seit Ende 2003 ist Bernd Heesen als geschäftsführender Gesellschafter der Internationalen Führungsakademie Berchtesgadener Land GmbH & Co KG tätig und verantwortlich für alle Themen der betriebswirtschaftlichen Seminare der Akademie. Bernd Heesen hält Vorlesungen an Hochschulen im In- und Ausland. Außerdem ist er Fachbuchautor zu Themen der Investitionsrechnung, Bilanzanalyse und -gestaltung sowie Unternehmensbewertung.

## **Einführung**

- ❚ Vorstellung der Teilnehmer und des Programms
- Abgleich der Erwartungen

## **Einführung in die Bewertung**

- Grundlagen der Bewertung: Ertragswerte versus Substanzwerte
- Aufbau der Bewertung: Ex post und ex ante Analysen
- Detailperioden, Schätzperioden und Endwertberechnung
- Basis der Wertberechnung: DCF versus EFA
- Rechtliche Grundlagen

## **Bereinigung des Zahlenwerks**

- Bilanz und GuV aufbereiten
- Behandlung von Beteiligungen
- Behandlung von stillen Reserven

## **Übung 1 am PC (Excel)**

#### **Aufbereiten von Bilanz und GuV**

- Zusammenfassende Darstellungen
- Kapitalzuordnungen
- "Sicherheitspositionen"

# **Quick Check der Ausgangssituation in drei Gruppen**

#### **Gruppe 1**

■ "Profitabilitäten" - lohnt sich eine Bewertung zum jetzigen Zeitpunkt?

## **Gruppe 2**

- Vermögens-, Kapital- und langfristige Finanzierungsstruktur
- Liquidität und kurzfristige Finanzierungsstruktur
- Ertragsstrukturen
- ❚ Aufwandsstrukturen
- ❚ Substanz

## **Gruppe 3**

- Kosten der lang- und kurzfristigen Assets
- Belastung des Ergebnisses mit Finanzierungskosten der aktivischen Bilanzpositionen

## **Übung 2 am PC (Excel)**

#### **Berechnung der Ausgangsanalysen**

- Analysegruppe 1: Wie steht das Unternehmen aus verschiedenen Blickwinkeln da?
- Analysegruppe 2: Das Unternehmen grundsätzlich verstehen
- Analysegruppe 3: Assets bestimmen den grundsätzlichen Ertrag

## **Berechnung des zinstragenden Kapitals**

- ❚ Aktivische Berechnung: AV zuzüglich NUV
- Passivische Berechnung: Bilanzsumme abzüglich NIBCLs

## **Übung 3 am PC (Excel)**

#### **Berechnung des zinstragenden Kapitals**

- Capital Employed
- Net Assets
- Invested Capital

#### **Die Unternehmensbewertung (Teil I): Bewertung mittels DCF**

- Das Betriebsergebnis nach Steuern als Ausgangspunkt
- Cash Flow und freier Cash Flow
- Diskontierung
- Ewige Rente

## **Übung 4 am PC (Excel)**

#### **Berechnung des Unternehmenswertes**

- Aufbereitung der Diskontierungsbasis FCF
- Detail- und Schätzperiodenbetrachtung
- Endwertberechnung
- Gesamtwert

#### **Die Opportunitätskosten**

- Eigen- und Fremdkapitalkosten
- Integration von Risiken und steuerlichen Aspekten
- Zusammenführung in einem Gesamtkostensatz

## **Übung 5 am PC (Excel)**

#### **Berechnung des Diskontierungssatzes WACC**

- Kosten des Eigenkapitals mit und ohne Leverage
- Nach Steuer Fremdkapitalkosten
- WACC

Zusammenfassung der Ergebnisse und Gelegenheit zur Diskussion

# **Zweiter Seminartag: Vertiefung und grafische Darstellung**

#### **Ihr Seminarleiter: Bernd Heesen**

#### **Übung 6 am PC (Excel)**

#### **Grafische Darstellung der Kapitalkosten nach Kapitalkostenart**

- Prozentual
- Absolut

#### **Periodische Wertbetrachtungen**

- Erwirtschaftete und geforderte Rendite als Basis der Wertentwicklung
- Berechnung der periodischen Wertsteigerung und Wertvernichtung
- Subtraktiver und multiplikativer Ansatz

#### **Übung 7 am PC (Excel)**

#### **Berechnung der periodischen Wertentwicklung**

- NOPAT, Spread und EVA®
- Wertveränderung der Gesellschaft pro Umsatz-Euro
- Wertveränderung der Gesellschaft pro Kapital-Euro
- Grafische Aufbereitung der Zusammenhänge

#### **Die Unternehmensbewertung (Teil II) Bewertung mittels EVA®, klasssischer Ertragswert (ER), Flow to Equity (FTE)**

- Mehrere Wege identisches Bewertungsergebnis?!
- Die Basis und die Vor- und Nachteile

#### **Übung 8 am PC (Excel)**

#### **Berechnung des Unternehmenswertes**

- Aufbereitung der Diskontierungsbasis EVA®, ER und FTE
- Detail- und Schätzperiodenbetrachtung
- Endwertberechnung
- Gesamtwert
- Vergleich der Ergebnisse

#### **Erläuterung der Zusammenhänge**

- Voraussetzungen: WACC, Going Concern, Ewige Rente, Substanzerhalt bei der Endwertberechnung
- Konsequenzen: NOPAT und FCF, WACC, Spread und FCF in der Periode der Endwertberechnung

#### **Das Zirkularitätsproblem in der Bewertung Die Bewertung in zwei Umläufen**

- Marktwert des Eigenkapitals als Basis der richtigen Bewertung
- Integration in die bestehenden Berechnungen

#### **Steigerung des Unternehmenswertes auf Basis der vorliegenden Zahlen**

- Langfristig: Analyse der Werthaltigkeit der Assets und weiteren Investitionen
- Kurz- bis mittelfristig: Das Netto-Umlaufvermögen als Steigerungspotenzial

#### **Übung 9 am PC (Excel)**

#### **Detailanalyse des Netto-Umlaufvermögens**

- Umlaufvermögen: Vorräte, Forderungen und **Liquidität**
- Kurzfristige Verbindlichkeiten: Verbindlichkeiten aus L&L, Sonstige

#### **Tabellarische und grafische Zusammenfassung**

- Das Kennzahlen-Executive-Summary (I)
- Das grafische Executive-Summary (II)

#### **Übungen 10 und 11 am PC (Excel)**

#### **Executive-Summaries I und II**

- Das Unternehmen und die Bewertung auf einer Seite
- Die Werttreiber-Analyse

#### **Simulation von Optimierungen und deren Bewertungsauswirkungen (Sensitivitätsanalysen)**

- bei den Assets (lang- und kurzfristig)
- bei den Kapitalkosten
- bei den Erträgen

#### **Übung 12 am PC (Excel)**

#### **Integration von Sensitivitäten**

■ 1% Änderung bei... verändert den periodischen und/oder Gesamtwert um …%

Zusammenfassung der Ergebnisse und Gelegenheit für eine abschließende Diskussion

#### **Zeitlicher Ablauf beider Seminartage**

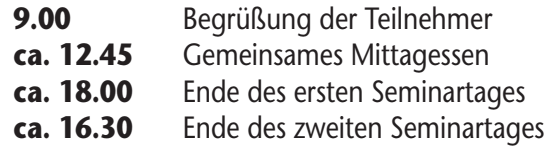

*Die Kommunikations- und Kaffeepausen werden im Verlauf des Seminars festgelegt.*

#### **Sektempfang**

Am Ende des ersten Seminartages laden wir Sie herzlich ein zum Dialog mit dem Seminarleiter und Teilnehmern – eine Gelegenheit für Erfahrungsaustausch und Kontakte am Rande der Veranstaltung.

# **Ergänzungsseminar**

# **Due Diligence**

#### **Ihr Seminarleiter: Bernd Heesen**

#### **Einführung**

- Vorstellung (neuer) Teilnehmer und des **Programms**
- Abgleich der Erwartungen

#### **Einführung in die Due Diligence**

- Anlässe
- Vorbereitung
- Projektumfang

#### **Überblick Arbeits- und Fragengebiete einer Due Diligence (DD)**

- Commercial DD
- Technical DD
- Legal DD
- Tax DD
- Financial DD
- Sonstige Bestandteile der DD

#### Der erste "Kurz"-Bericht **A) Das Unternehmen, der Markt und der Wettbewerb**

- Sinn und Zweck
- Inhalte
- Aussagen

#### **B) Das Zahlenwerk: Historie, Ist und Plan**

■ Kurzzusammenfassung der ersten beiden Seminartage und der Analyseergebnisse

#### **Detailanalysen und Fragen nach Arbeitsgebieten**

- Der tiefe Einstieg
- Grenzen der Erhebung

# **Case Study**

**Risikoeinschätzung der Firmensituation innerhalb der Due Diligence**

#### **(Fokus: Markt, Wettbewerb, Zahlenlage und Prozesse im Rechnungswesen)**

- Aufbau eines Modells
- 4-Teil-Untersuchungsgebiete
- Bewertung mittels Scoring
- Einzelauswertung
- Gesamtbewertung

# **Ergänzungsseminar**

#### **Übung 1 am PC (Excel)**

#### **Markt-Wettbewerb und operative Situation auf Basis der GuV und Bilanz**

- Quantitative Situationsanalyse
- Marktfragen
- Wettbewerbsfragen
- Scoring und Gewichtung
- Teilergebnis

#### **Übung 2 am PC (Excel)**

#### **Überprüfung der Rechnungswesen-Risiken**

- Vier Kriterien zur Überprüfung pro Rechnungswesen-Prozess
- Scoring und Gewichtung
- Teilergebnis

#### **Übung 3 am PC (Excel)**

#### **Überprüfung der Risikokategorie Wertentwicklung und Cash-Flow**

- Zusammenhang Wertsteigerung und Cash Flow
- Scoring und Gewichtung
- Teilergebnis

#### **Übung 4 am PC (Excel)**

#### **Überprüfung der weitergehenden bilanziellen Risiken**

- Aussagekräftige Kennzahlen und Kommentierung
- Scoring und Gewichtung
- Teilergebnis

#### **Übung 5 am PC (Excel)**

## **Die Gesamteinschätzung**

- Zusammenführung der Teilergebnisse
- Scoring und Gewichtung
- Gesamtergebnis
- Einordnung der Ergebnisse und Konsequenzen für die Bewertung

Zusammenfassung und abschließende Diskussion

#### **Zeitlicher Ablauf des Ergänzungsseminars**

- **9.00** Begrüßung der Teilnehmer
- **ca. 12.45** Gemeinsames Mittagessen
- **ca. 18.00** Ende des Seminars

*Die Kommunikations- und Kaffeepausen werden im Verlauf des Seminars festgelegt.*

# **Informationen**

#### ❚ **Zielgruppe**

Dieses Seminar wurde konzipiert für

- ✓ Geschäftsführer & Vorstände sowie Unternehmer & Gesellschafter
- ✓ Leiter Finanz- und Rechnungswesen & Controlling
- ✓ M&A- & Unternehmens-Berater

#### **Anmeldung** (So melden Sie sich an):

Y 7

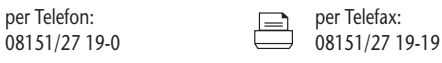

 $\overline{N}$   $\overline{E}$   $\overline{I}$  www.management-<br> $\overline{N}$   $\overline{E}$   $\overline{I}$  www.managementforum.de forum-starnberg.de

per E-Mail:<br>
info@management<br> **INTER**<br>
unaurmanagement

#### ❚ **Teilnahmegebühr**

Die Gebühr für die zweitägige Veranstaltung beträgt € 1.795,- zzgl. 19% MwSt. Der Preis für das eintägige Ergänzungsseminar beträgt € 1.195,- zzgl. 19% MwSt. Bei gleichzeitiger Buchung von Intensiv- und Aufbauseminar berechnen wir für das dreitägige Seminar € 2.295,- zzgl. 19%MwSt – **Sie sparen also fast € 700,-.**

Jede Anmeldung wird von Management Forum Starnberg schriftlich bestätigt. In der Teilnahmegebühr sind die Kosten für Mittagessen, Getränke und Arbeitsunterlagen enthalten. Sollten mehr als zwei Personen aus einem Unternehmen an der Veranstaltung teilnehmen, gewähren wir **ab dem dritten Teilnehmer 15% Preisnachlass**. Die Veranstaltungsteilnahme setzt Rechnungsausgleich voraus. Programmänderungen aus aktuellem Anlass behalten wir uns vor. Mit Ihrer Anmeldung erkennen Sie unsere Teilnahmebedingungen an.

#### **■ Termin und Ort**

#### **21. bis 23. April 2010 in Frankfurt/M.**

Steigenberger Hotel Metropolitan · Poststraße 6 · 60329 Frankfurt/M. Telefon: 069/370033-00 (Reservierungszentrale) · Telefax: 069/370033-33 Zimmerpreis: € 160,- inkl. Frühstück

#### **Alternativhotel für die Übernachtung:**

InterCity Hotel Frankfurt · Poststraße 8 · 60329 Frankfurt/M. Telefon: 069/370033-00 (Reservierungszentrale) · Telefax: 069/370033-33 E-Mail: frankfurt@intercityhotel.de · Zimmerpreis: ab € 110,- inkl. Frühstück

#### ❚ **Zimmerreservierung**

Für dieses Seminar steht im Tagungshotel ein begrenztes Zimmerkontingent zur Verfügung. Bitte nehmen Sie die Buchung direkt im Hotel unter Berufung auf Management Forum Starnberg GmbH vor.

#### ❚ **Registrierung**

Der Seminarcounter ist ab 8.15 Uhr zur Registrierung geöffnet. Als Ausweis für die Teilnahme gelten Namensplaketten, die vor Veranstaltungsbeginn zusammen mit den Arbeitsunterlagen ausgehändigt werden.

#### ❚ **Rücktritt**

Bei Stornierung der Anmeldung wird eine Bearbeitungsgebühr von € 55,- zzgl. 19% MwSt. pro Person erhoben, wenn die Absage bis spätestens 6. April 2010 schriftlich bei Management Forum Starnberg GmbH eingeht. Bei Nichterscheinen bzw. einer verspäteten Absage wird die gesamte Veranstaltungsgebühr fällig. Selbstverständlich ist eine Vertretung des angemeldeten Teilnehmers möglich.

#### ❚ **Management Forum Starnberg**

Als Veranstalter von Fachkonferenzen und -seminaren für Führungskräfte steht Management Forum Starnberg für

- professionelle Planung, Organisation und Durchführung
- aktuelle Themen und sorgfältig recherchierte Inhalte
- Zusammenarbeit mit namhaften Referenten
- viel Raum für informative Diskussionen und interessante Kontakte

#### ❚ **Inhouse-Schulungen**

Zu diesen und vielen weiteren Themen bieten wir individuell auf Ihr Unternehmen zugeschnittene Inhouse-Schulungen an. Nehmen Sie Kontakt mit uns auf. Wir unterbreiten Ihnen gerne ein unverbindliches, auf Ihre Wünsche zugeschnittenes Angebot.

Ihr Ansprechpartner: Peter Bartl, Telefon: 08151/2719-0, peter.bartl@management-forum.de

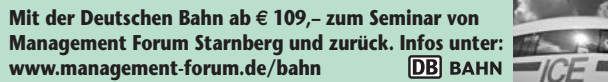

# **Anmeldung unter Fax 0 81 51/27 19-19 oder www.management-forum.de/unternehmensbewertung**

Bitte Coupon fotokopieren oder ausschneiden und im Briefumschlag oder per Fax an: Management Forum Starnberg GmbH, Maximilianstraße 2b, D-82319 Starnberg

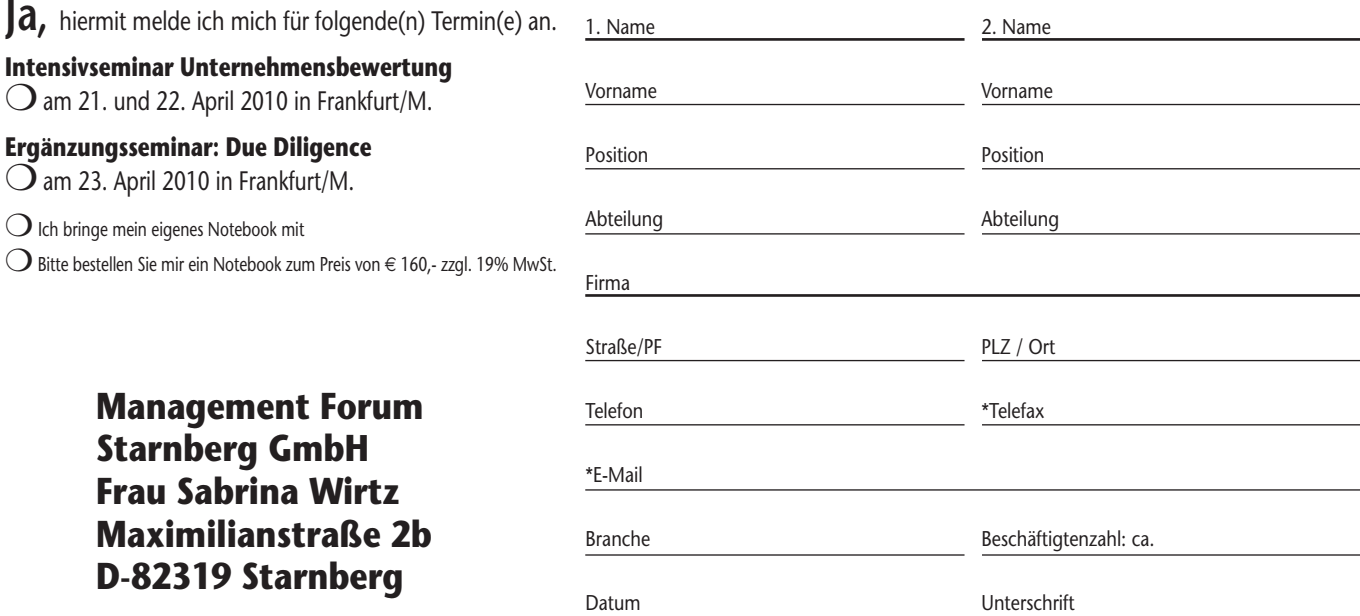

X 4829 / 4830

Sollten Sie Ihre Anmeldung bis spätestens 6. April 2010 stornieren (schriftlich bei uns eingehend), berechnen wir Ihnen eine Bearbeitungsgebühr von € 55,- zzgl. 19% MwSt. pro Person. Bei Nichterscheinen bzw. bei einer ver die gesamte Tagungsgebuhr fallig. Selbstverstandlich ist eine Vertretung des angemeideten Teilnehmers moglich. \*Mit der Nennung ihrer E-Mail Adresse/Faxnummer erklaren Sie sich einverstanden, dass wir Sie auch per E-Mail/F

Management Forum Starnberg GmbH

Maximilianstraße 2b · D-82319 Starnberg

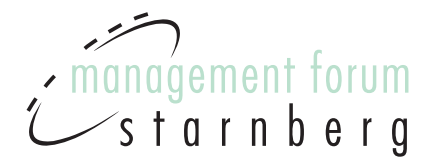

# **Unsere Prospekte einfach und direkt auf Ihr Fax!**

Nutzen Sie die Möglichkeit, zukünftig auch per Fax über Veranstaltungen von Management Forum Starnberg informiert zu werden!

# **Antworten Sie per Fax: 08151/2719-19**

❍ **Ja, ich bin damit einverstanden, dass Sie mich zukünftig auch per Fax über Ihre Veranstaltungen informieren**

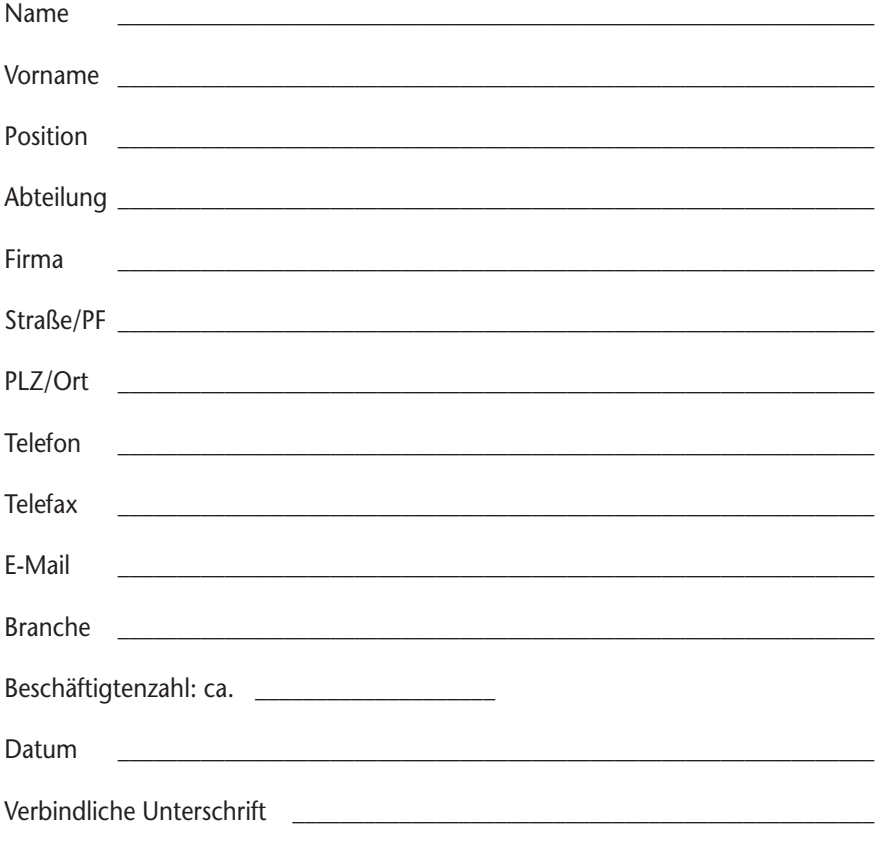